## Attachment 3 Revisions to Data Collection

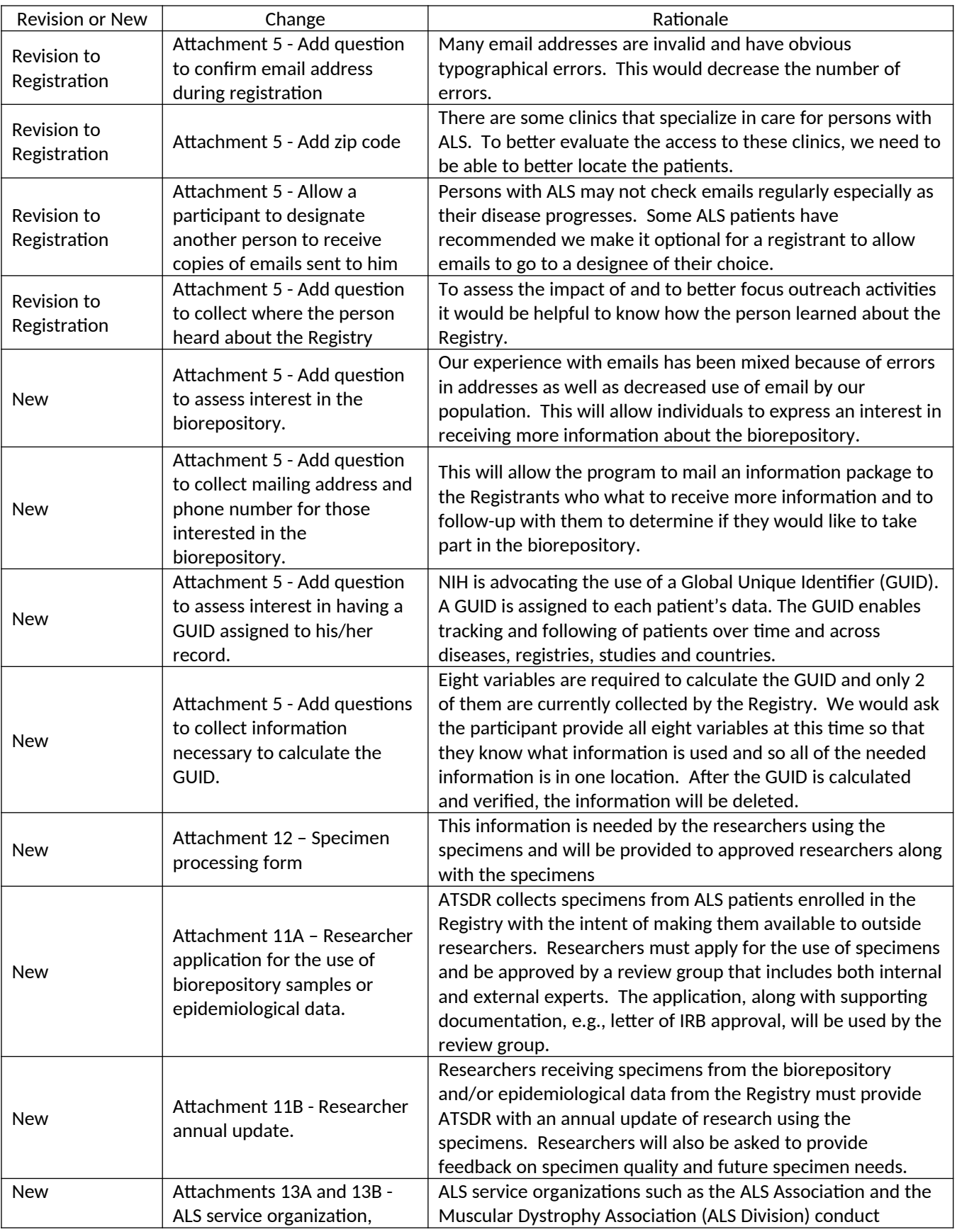

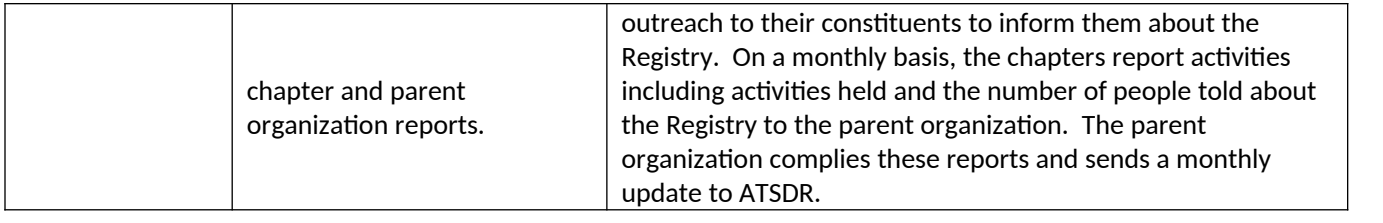